## **My Organisations**

You can view the affiliated organisations you are associated with here.

Until you have an active role in the system, you will be able to tick/untick the "Allow edit" and "Allow view" options.

## My Organisations

Note that if you are 'active' within an organisation (that is, you hold a current person role) you cannot change these statuses.

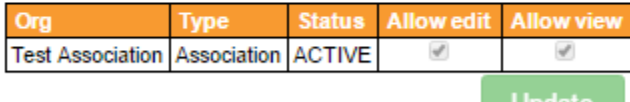

**Update**